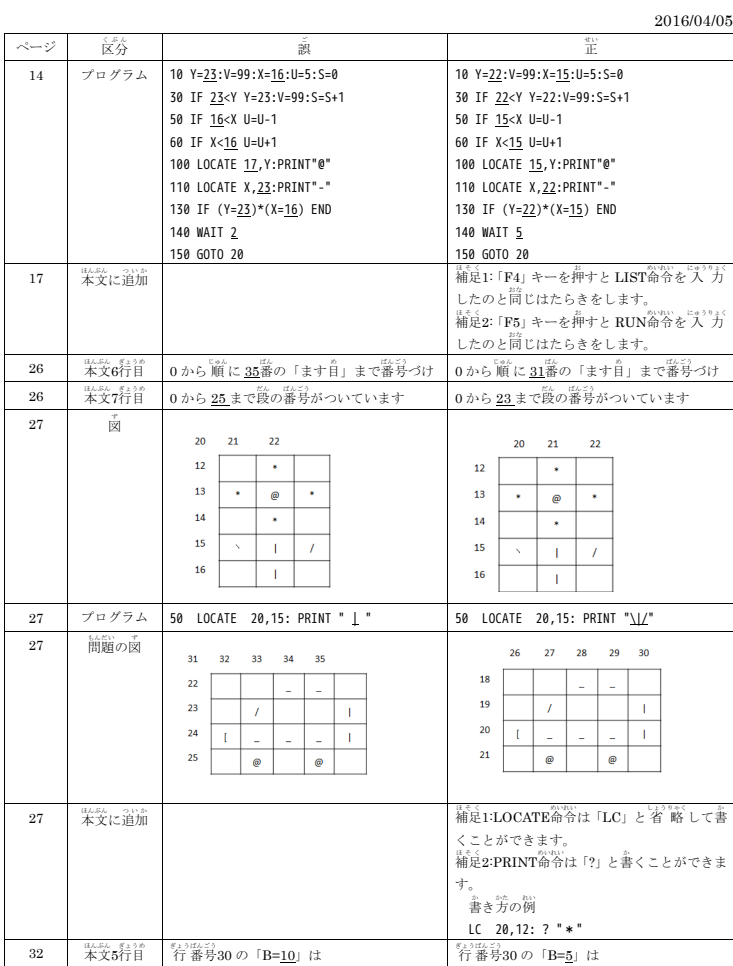

IchigoJam でプログラミング IchigoJamBASICver1.0.1 以降対応含む正誤修正・追加 表

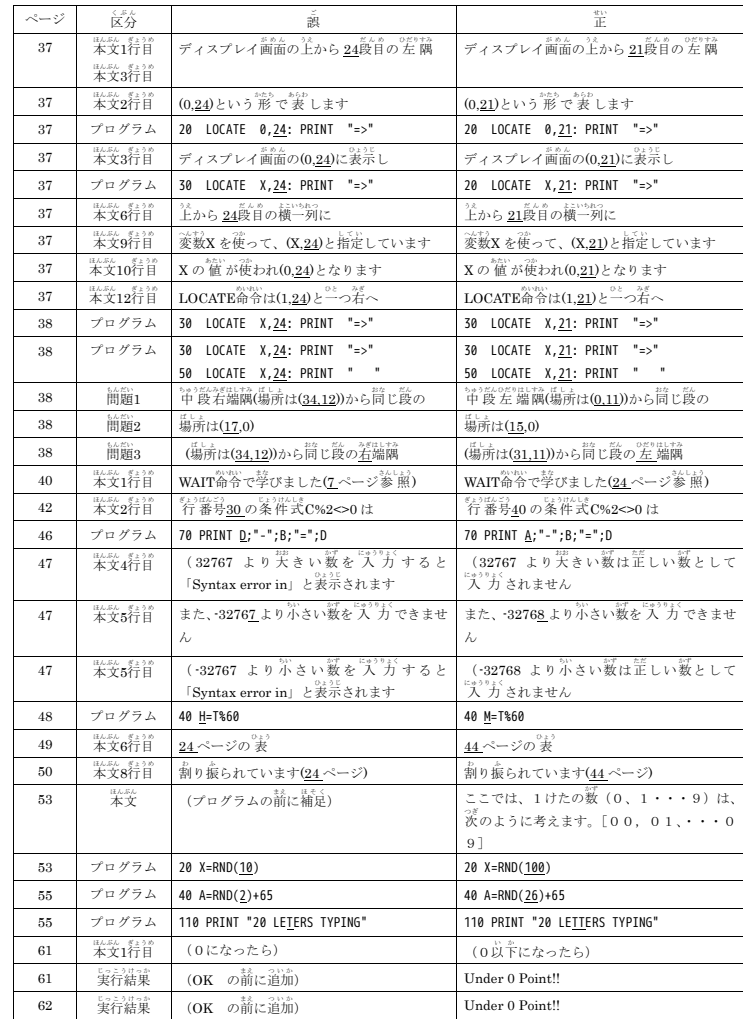

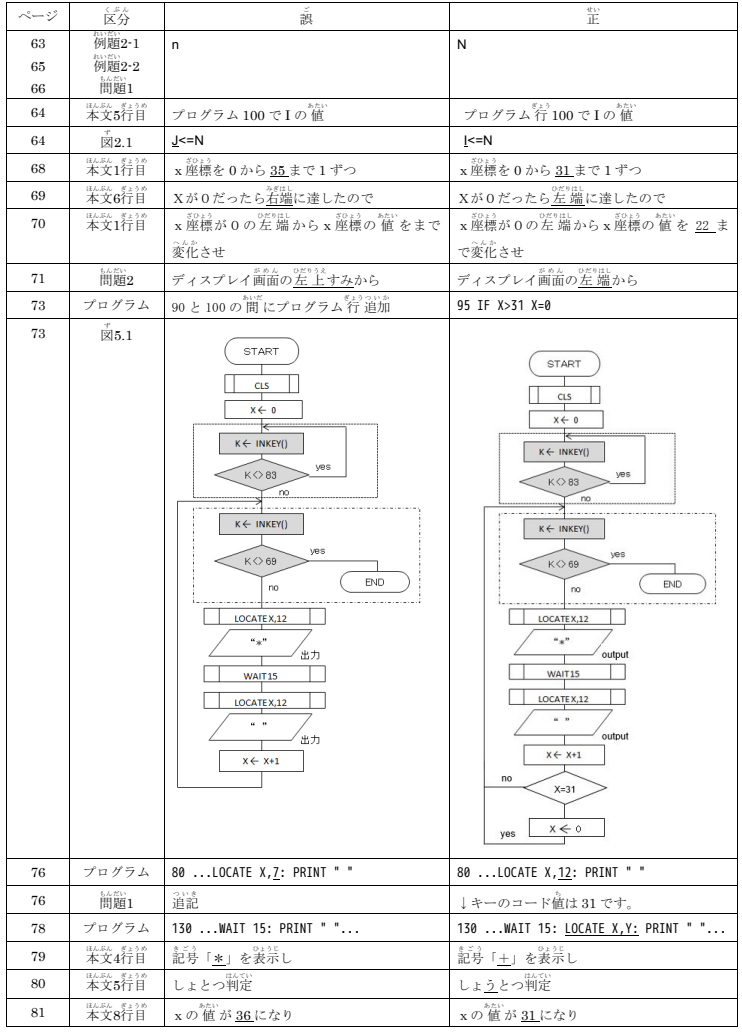

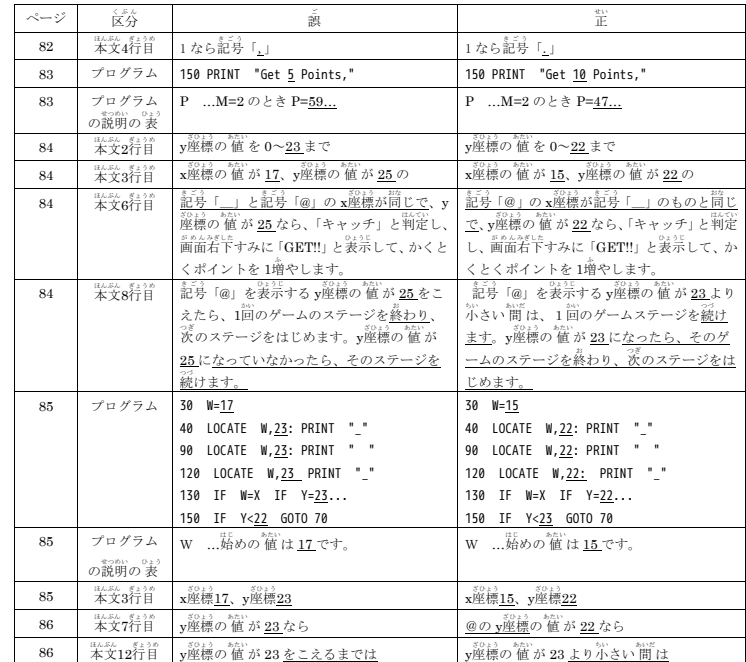

\*\*<<br>付録・ダンブンゲームズ最新版はこちら。<br>**http://pcn.club/ns/diprogram.html** 

IchigoJam の最新情報・リファレンスはこちら。<br>**http://ichigojam.net/**